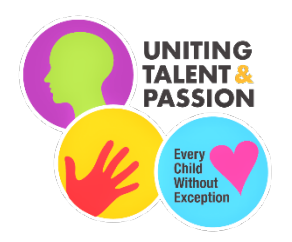

# Hamburg Area School District Course Guide

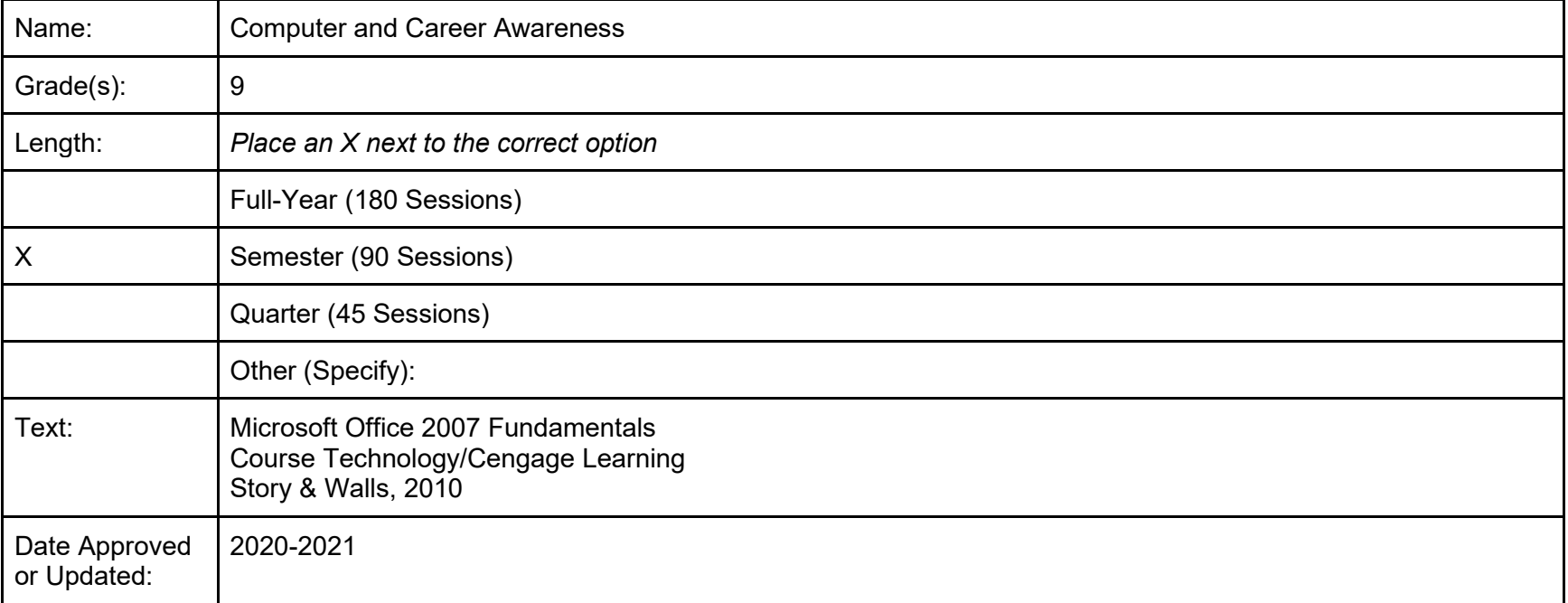

Description: Computer and Career Awareness will introduce students to potential careers in varies career clusters. Students will complete self-assessments regarding their interests, aptitudes, and abilities and research their potential careers. Following an initial review of keyboarding skills, students will be introduced to Microsoft Word, Excel, PowerPoint, and Publisher. Students will use the Microsoft Office suite of applications to complete projects that integrate the information learned about the various career clusters. This course is required by all freshman. (Satisfies the computer technology and career portion of the graduation project requirements).

**Course Name: Computer and Career Awareness Unit: Keyboarding Time Line: 1 cycle**

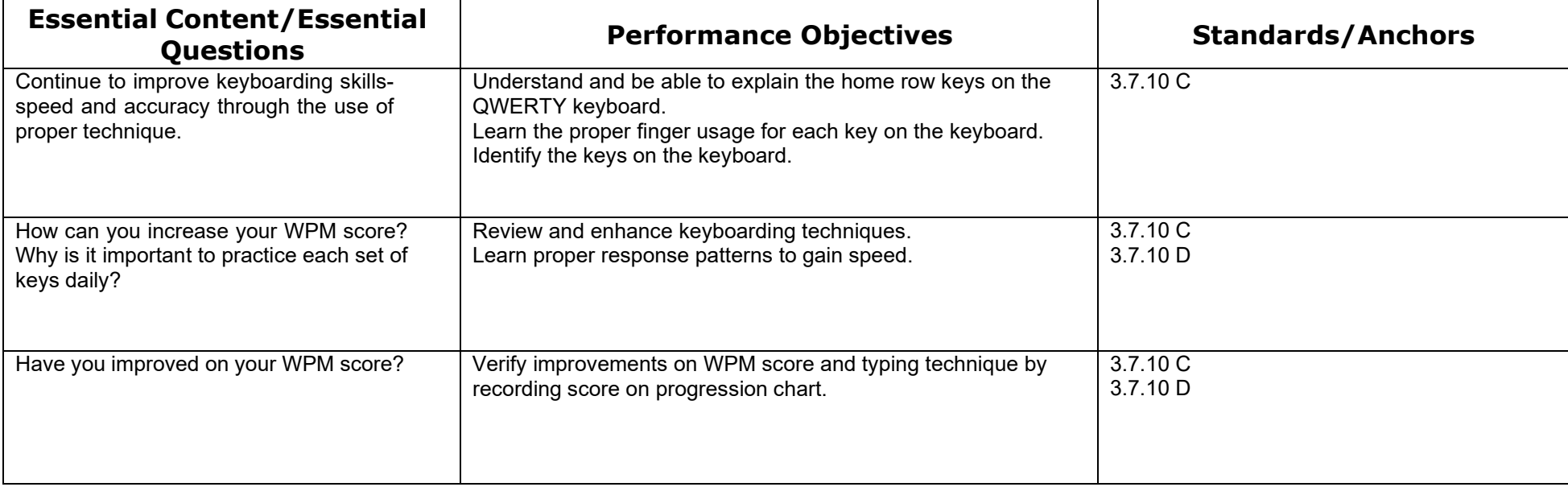

**Course Name: Computer and Career Awareness**

**Time Line: 1 cycle** 

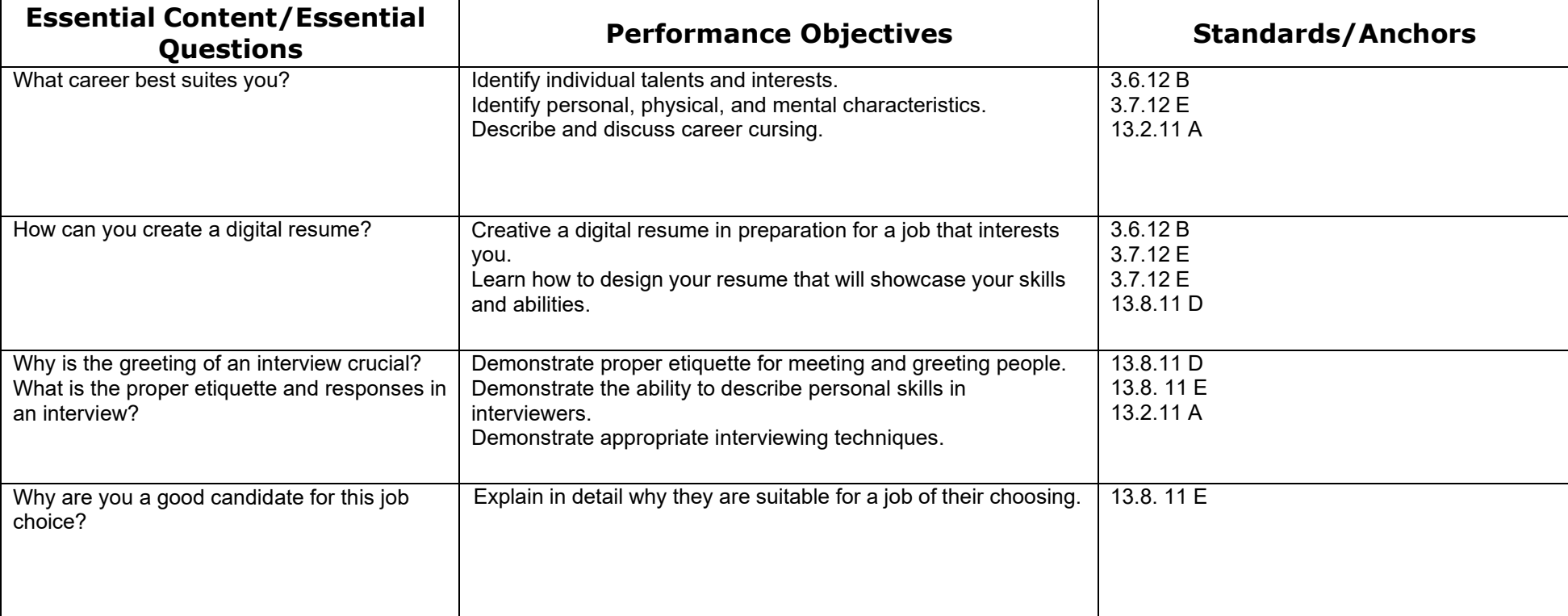

**Course Name: Computer and Career Awareness Unit: Microsoft Word Time Line: 4 cycles**

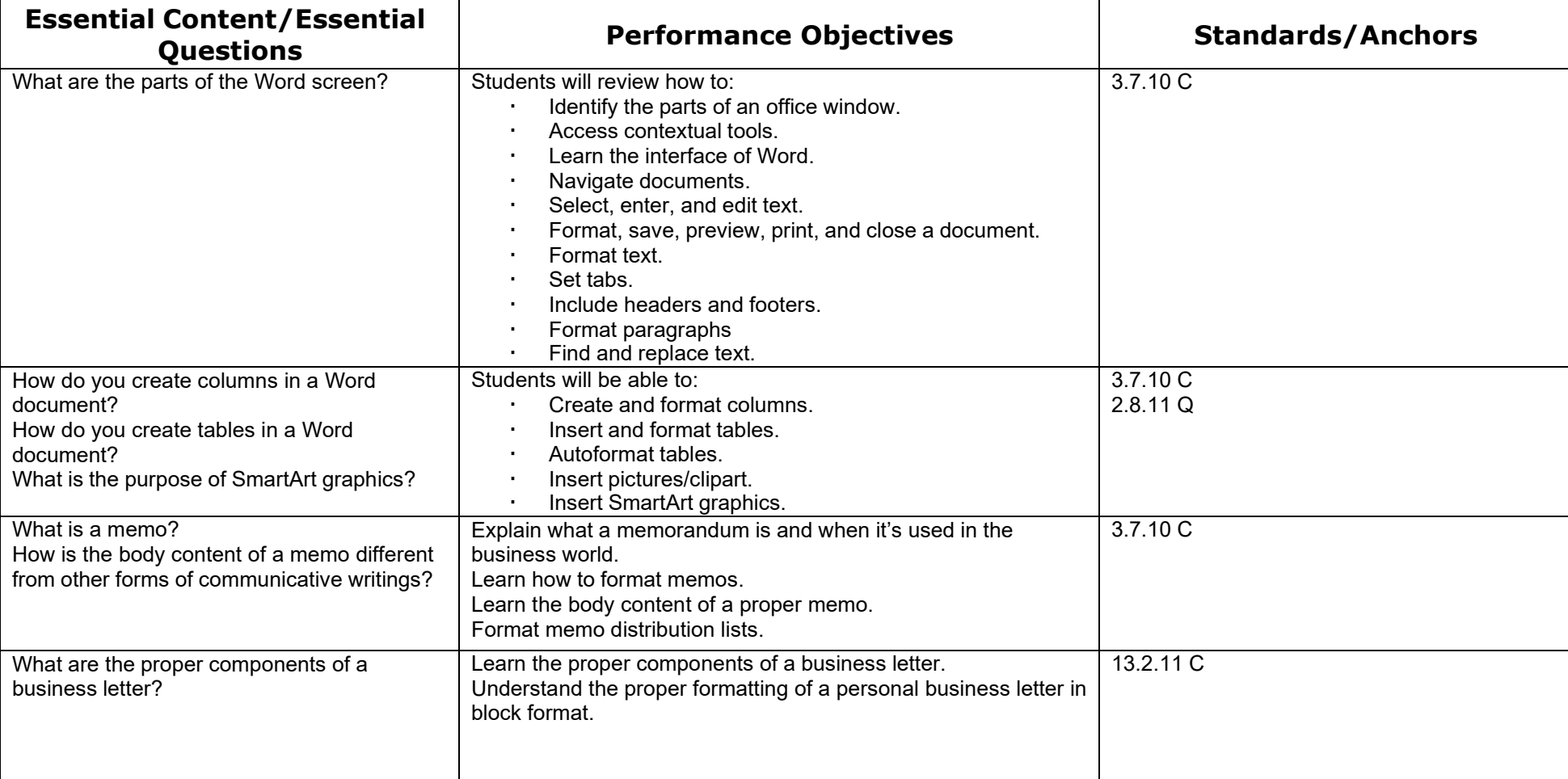

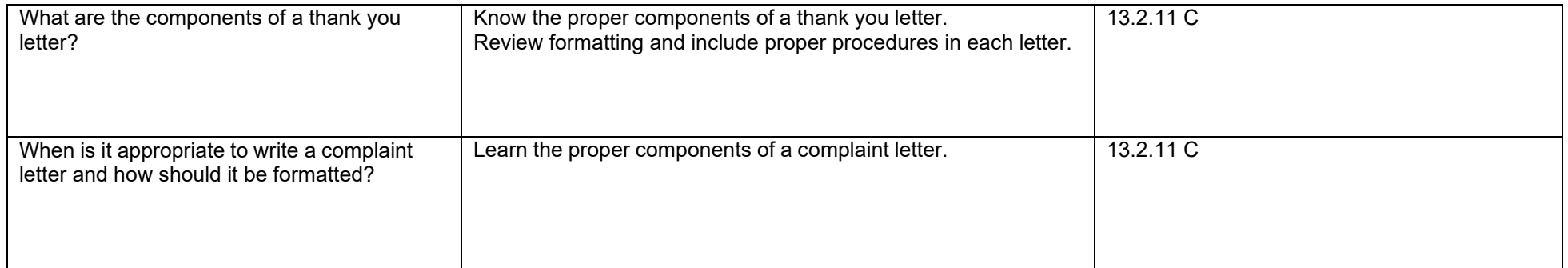

**Course Name: Computer and Career Awareness Unit: Microsoft Excel Time Line: 4 cycles**

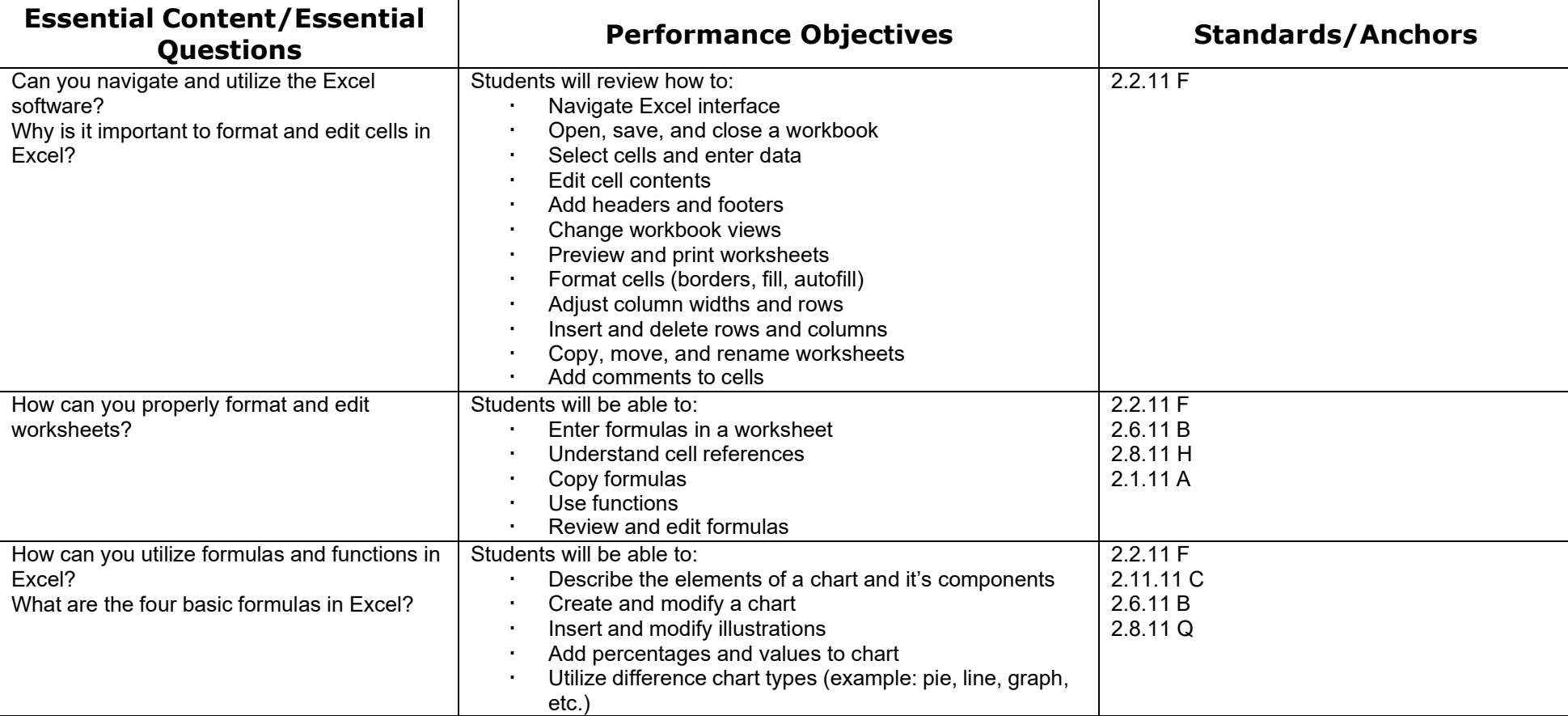

**Course Name: Computer and Career Awareness Unit: Microsoft PowerPoint Time Line: 3 cycles**

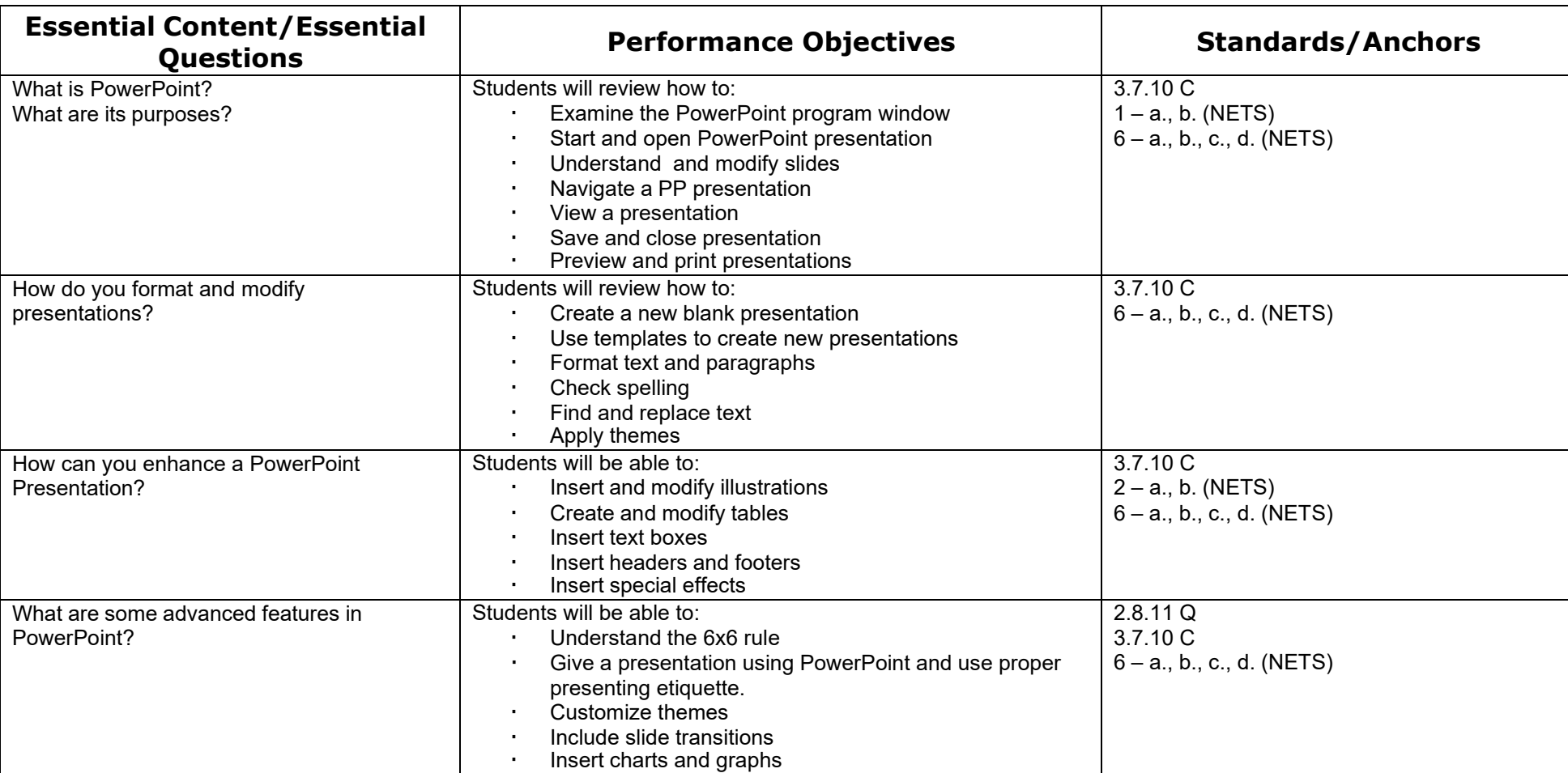

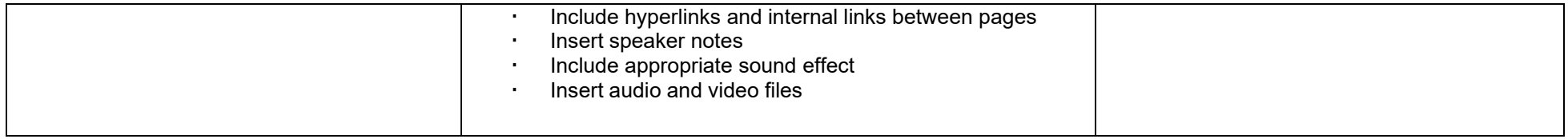

**Course Name: Computer and Career Awareness**

**Time Line: 2 cycles** 

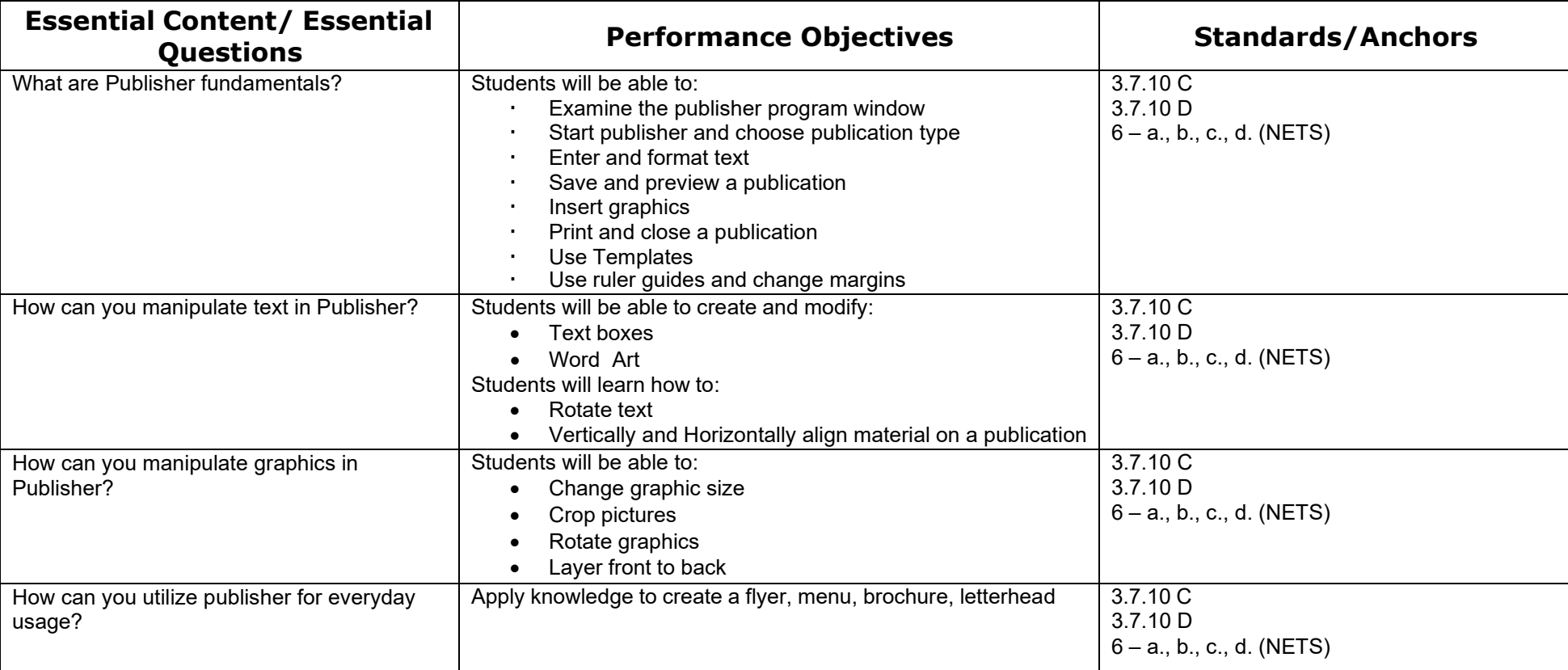